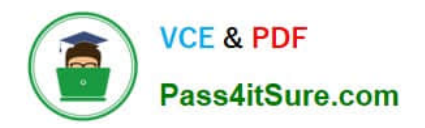

https://www.pass4itsure.com/einstein-analytics-and-discovery-consultant.ht 2024 Latest pass4itsure EINSTEIN-ANALYTICS-AND-DISCOVERY-CONSULTANT PDF and VCE dumps Download

# **EINSTEIN-ANALYTICS-AND-DISCOVERY-CONSULTANTQ&As**

Salesforce Certified Einstein Analytics and Discovery

# **Pass Salesforce EINSTEIN-ANALYTICS-AND-DISCOVERY-CONSULTANT Exam with 100% Guarantee**

Free Download Real Questions & Answers **PDF** and **VCE** file from:

**https://www.pass4itsure.com/einstein-analytics-and-discovery-consultant.html**

100% Passing Guarantee 100% Money Back Assurance

Following Questions and Answers are all new published by Salesforce Official Exam Center

https://www.pass4itsure.com/einstein-analytics-and-discovery-consultant.ht 2024 Latest pass4itsure EINSTEIN-ANALYTICS-AND-DISCOVERY-CONSULTANT PDF and VCE dumps Download

- **C** Instant Download After Purchase
- **@ 100% Money Back Guarantee**
- 365 Days Free Update

**VCE & PDF** 

Pass4itSure.com

800,000+ Satisfied Customers

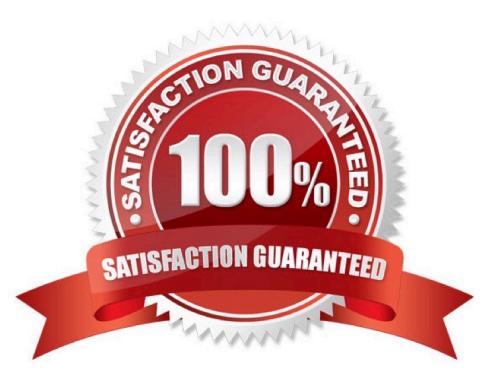

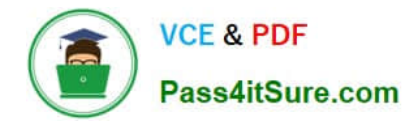

#### **QUESTION 1**

What\\'s the magic of faceting?

- A. It binds charts together so that selecting something in one chart filters other charts by that choice.
- B. It shifts the time period of the chart you\\'re viewing.
- C. It turns the dataflow on and off.
- D. It creates a chart that shows all the faces of your data in a diamond chart.

Correct Answer: A

# **QUESTION 2**

- In Einstein Analytics, which node is used in a dataflow to extract data from a registered dataset?
- A. sfdcDigest
- B. digest
- C. export
- D. edgemart
- Correct Answer: D

#### **QUESTION 3**

Which isn\\'t an option for setting a security predicate for a dataset created from an external data file?

- A. In the metadata file associated with the external data file using the rowLevelSecurityFilter key
- B. In the Register transformation node of a dataflow that uses this dataset
- C. In the dataset Security Predicate
- D. On each row prior to upload

Correct Answer: D

### **QUESTION 4**

How do you analyze data from a CSV file using Einstein Discovery?

A. Import the CSV file into Einstein Discovery.

B. Import the CSV file into the most similar Salesforce object, then run reports on that object.

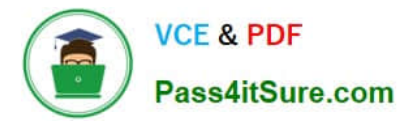

- C. You can\\'t import data from a CSV file
- D. Import the CSV file into an Einstein Analytics dataset, then create a story.

Correct Answer: D

## **QUESTION 5**

In a Compare Table formula, you can refer to other columns with: A. Their names

- B. Numbers (1..9)
- C. Letters (A..Z)
- D. All of the above

Correct Answer: C

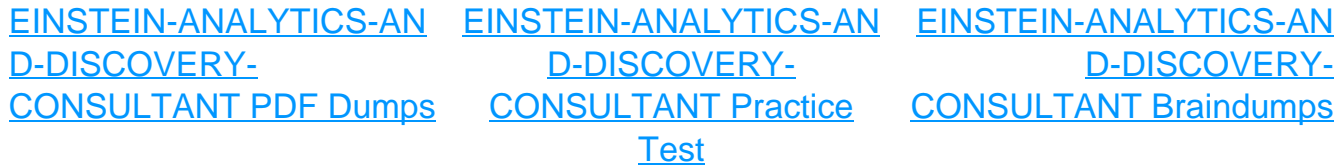